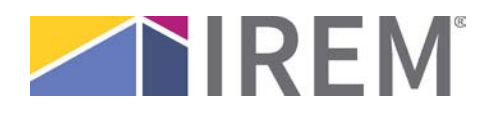

## **IREM Learning App Guide**

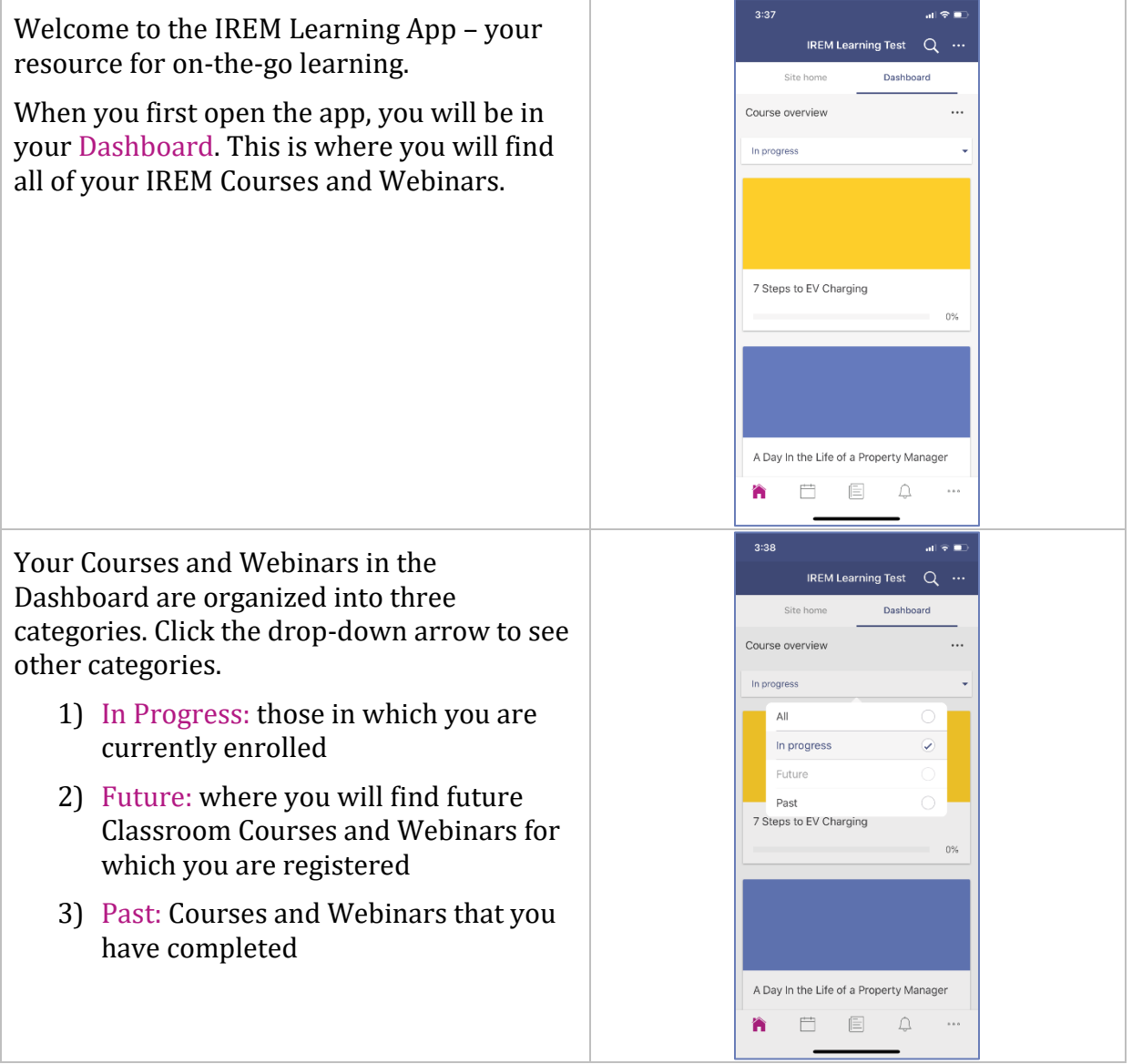

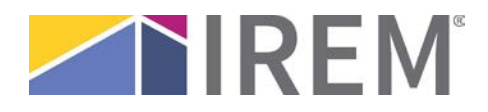

## **IREM Learning App Guide**

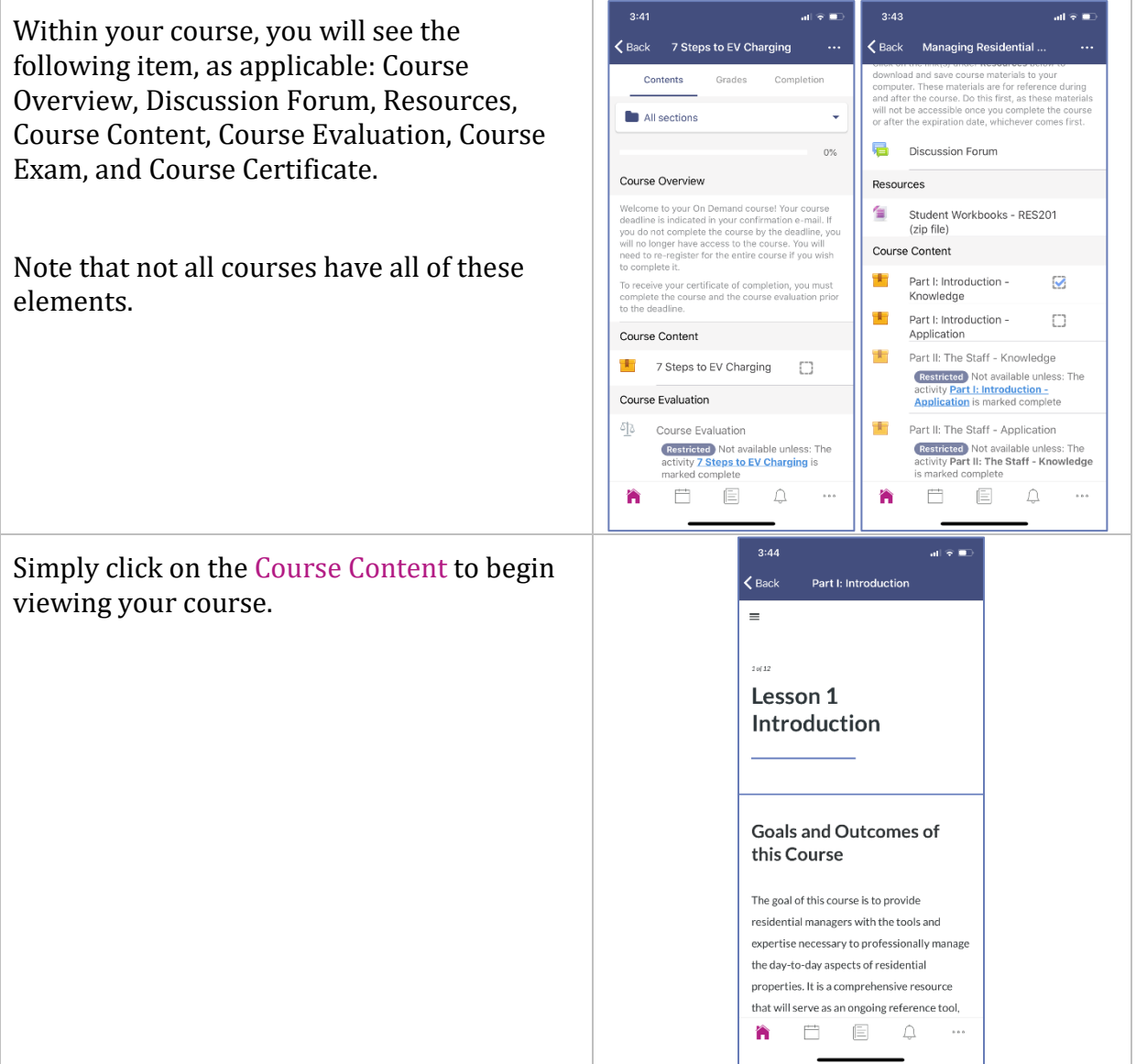

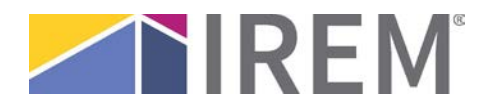

## **IREM Learning App Guide**

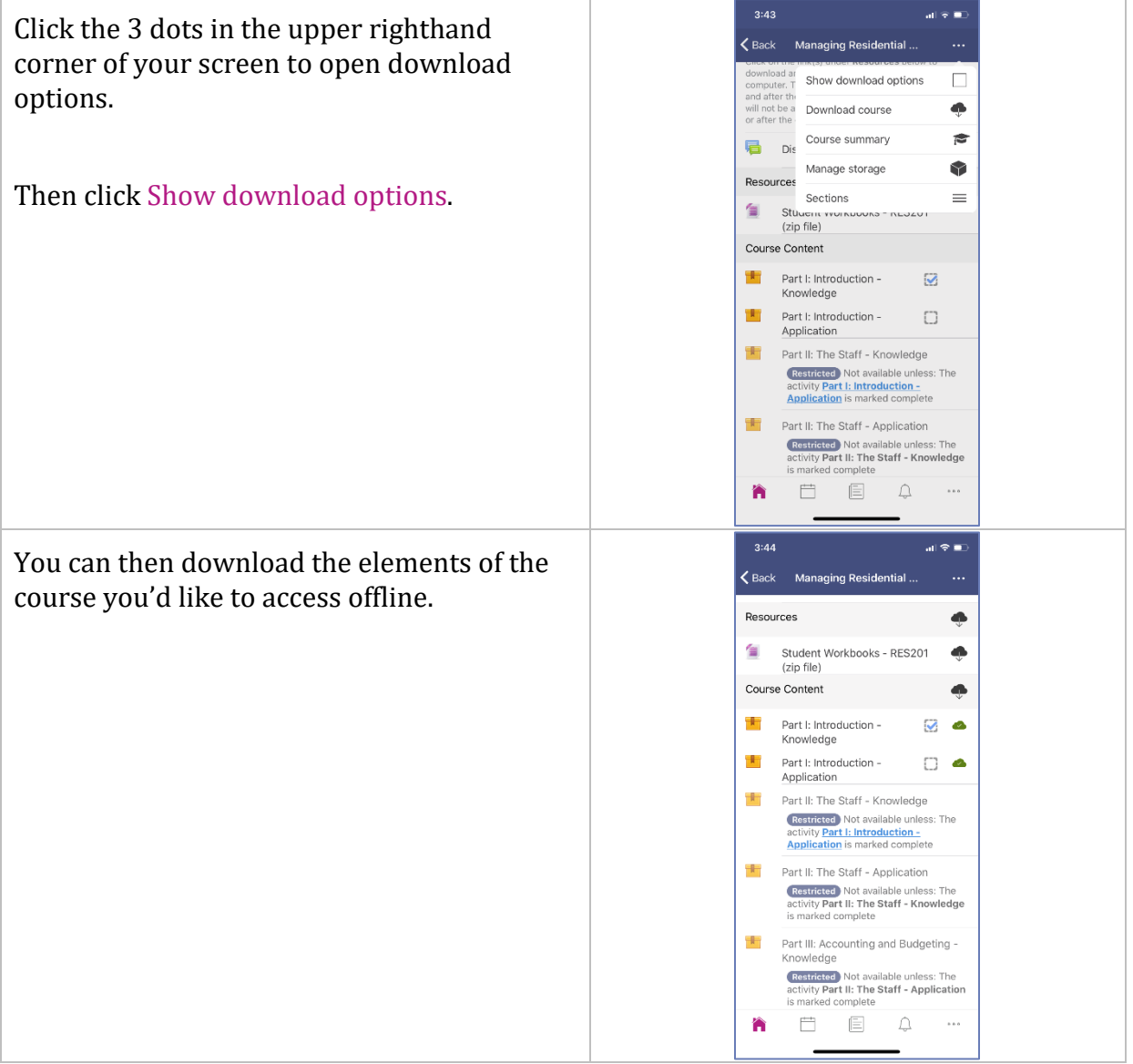